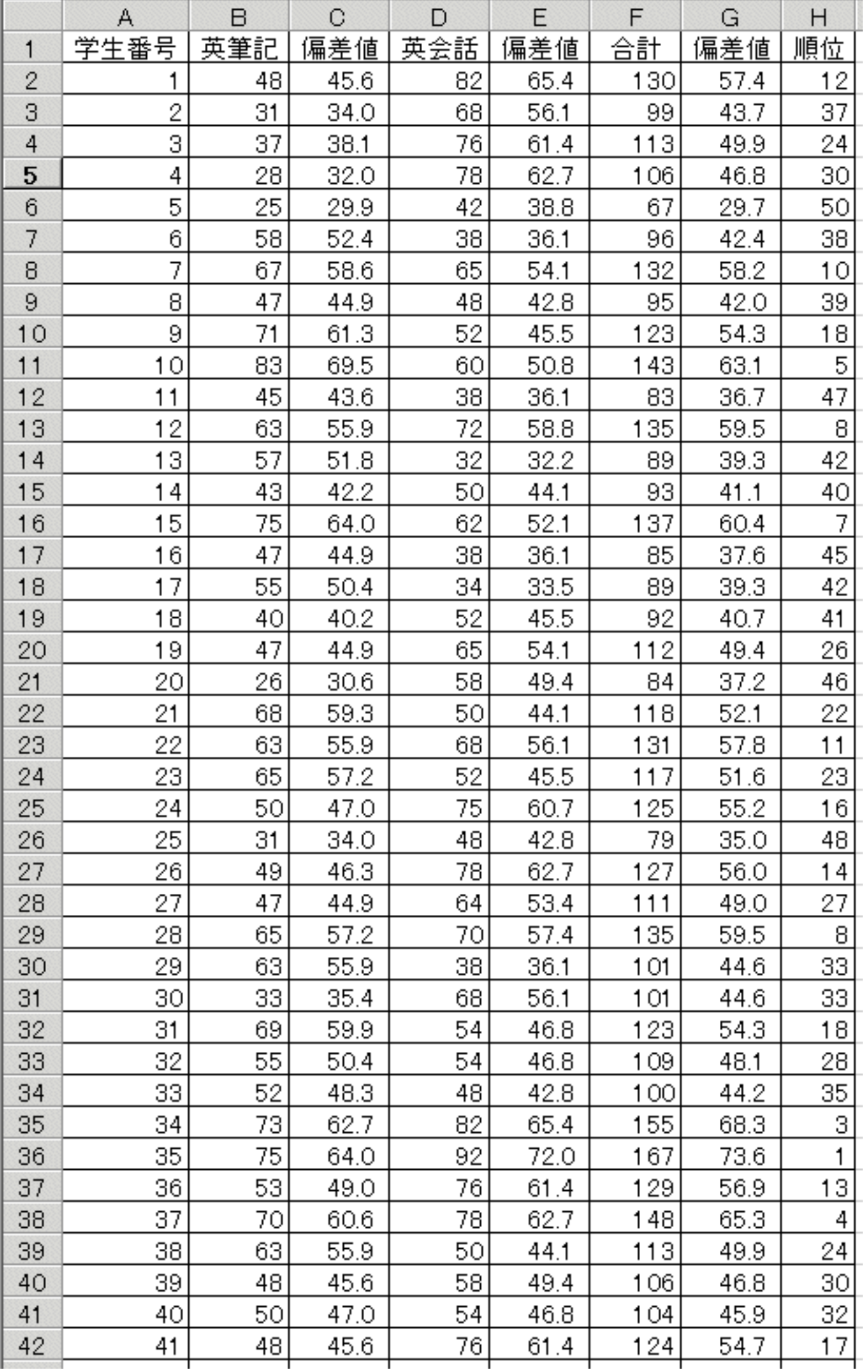

┪

<表 2>

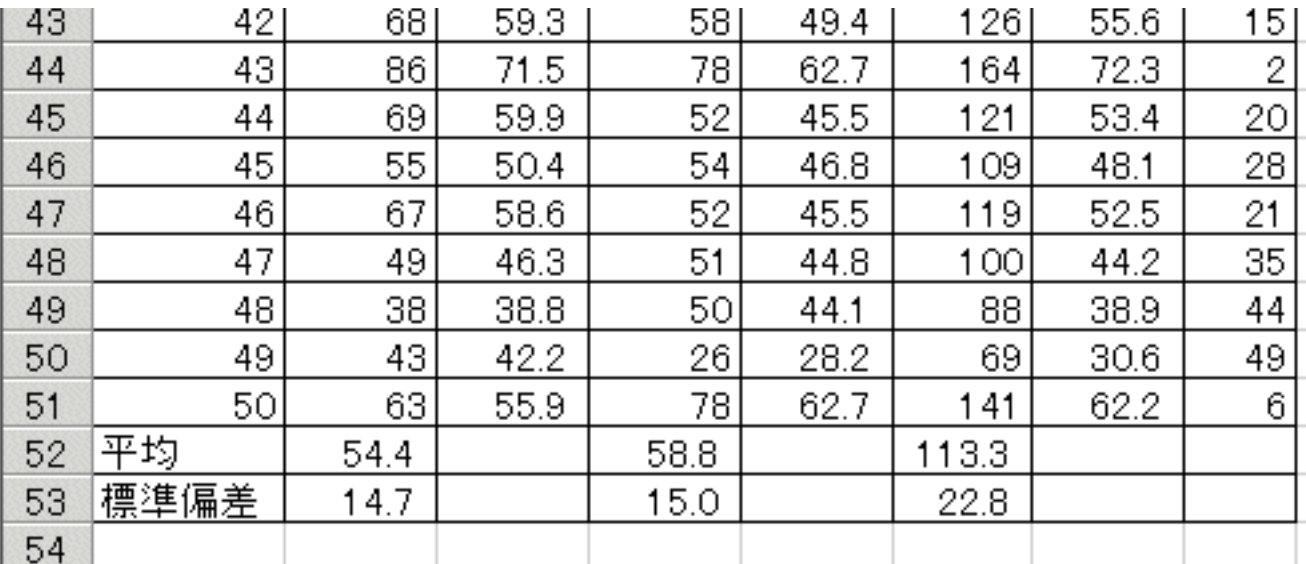

## <画面例>

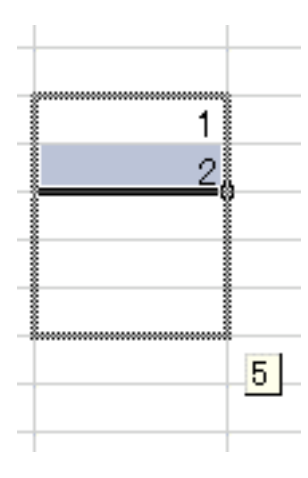